# **ExLookupNS**

The ExLookupNS COM object is a DNS (Domain Name Service) component that can be used for network diagnosing, troubleshooting, and monitoring. The ExLookpNS allows developers to integrate the DNS protocol message sending capability into their applications. The ExLookupNS's object model is rich, flexible and very intuitive. For instance, the statement **.Query("exontrol.com").MailExchange** gives you the list of mail servers. It is fully compliant with RFC [1034,](http://www.faqs.org/rfcs/rfc1034.html) RFC [1035](http://www.faqs.org/rfcs/rfc1035.html), RFC [1876](http://www.faqs.org/rfcs/rfc1876.html) and RFC [1886](http://www.faqs.org/rfcs/rfc1886.html)

Here's the list of supported DNS record types:

- AAAA records(IPv6 addresses)
- A(Address)
- NS(NameServer)
- MD(MailDestination)
- MF(MailForwarder)
- CNAME(CanonicalName)
- SOA(ZoneOfAuthority)
- MB(MailBoxDomainName)
- MG(MailbogGroupMember)
- MR(MailRenameDomainName)
- WKS(WellKnwonService)
- PTR(DomainNamePointer)
- HINFO(HostInformation)
- MINFO(MailInformation)
- MX(MailExchange)
- LOC(Location)

The ExLookupNS component automatically detects configured DNS servers

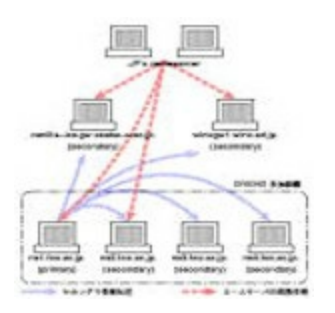

Ž ExLookupNS is a trademark of Exontrol. All Rights Reserved.

# **How to get support?**

To keep your business applications running, you need support you can count on.

Here are few hints what to do when you're stuck on your programming:

- Check out the samples they are here to provide some quick info on how things should be done
- Check out the how-to questions using the **[eXHelper](https://exontrol.com/exhelper.jsp)** tool
- Check out the help includes documentation for each method, property or event
- Check out if you have the latest version, and if you don't have it send an update request [here](https://exontrol.com/update.jsp).
- Submit your problem(question) [here.](https://exontrol.com/techsupport.jsp)

Don't forget that you can contact our development team if you have ideas or requests for new components, by sending us an e-mail at support@exontrol.com ( please include the name of the product in the subject, ex: exgrid ) . We're sure our team of developers will try to find a way to make you happy - and us too, since we helped.

Regards, Exontrol Development Team

<https://www.exontrol.com>

# <span id="page-2-0"></span>**constants QueryClassEnum**

Specifies the type of the query being sent to a DNS server. Use the **[QueryClass](#page-21-0)** property to specify the type of the DNS query.

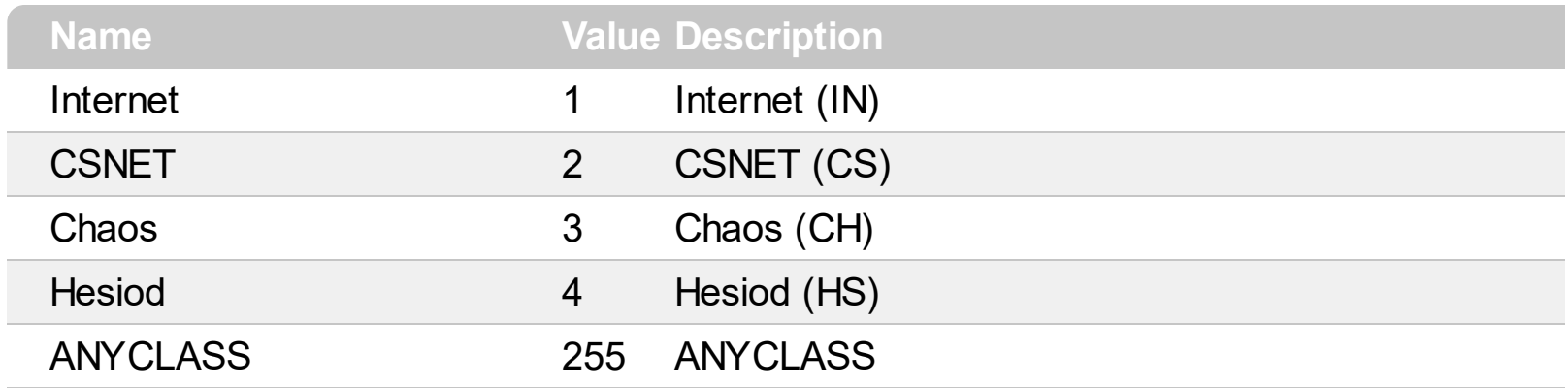

#### <span id="page-3-0"></span>**HostInformation object**

The HostInformation object holds information about a host ( HINFO ). Use the [HostInformation](#page-34-0) property to access the host information. The HINFO records are used to acquire general information about a host. The main use is for protocols such as FTP that can use special procedures when talking between machines or operating systems of the same type.

The following sample prints information about a host:

Dim n As New LookupNS MsgBox n.Query("info.name-services.com").HostInformation.CPU

The HostInformation object supports the following properties and methods:

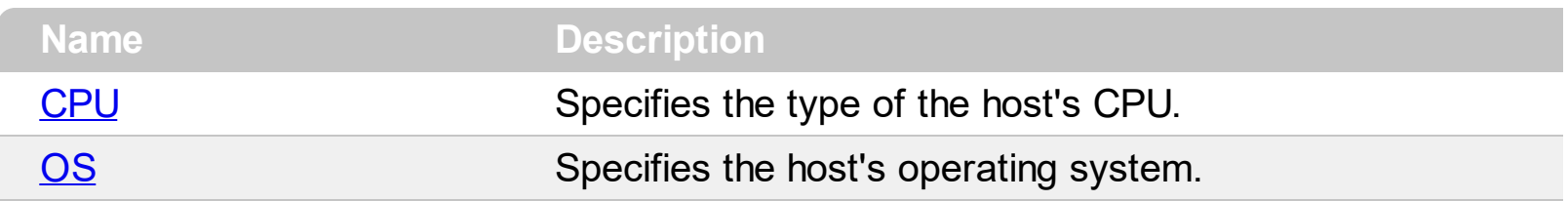

# <span id="page-4-0"></span>**property HostInformation.CPU as String**

Specifies the type of the host's CPU.

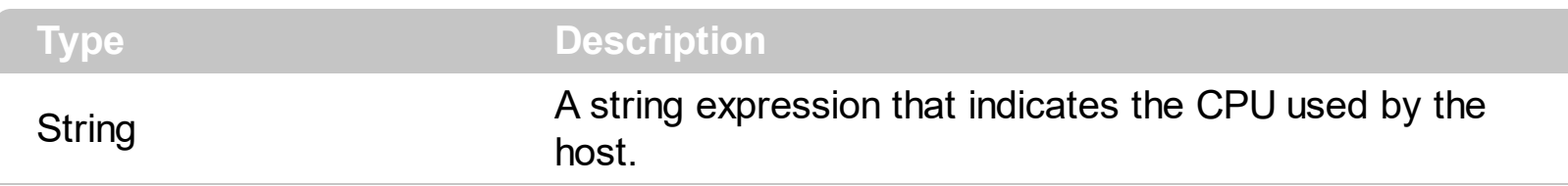

The CPU property retrieves the CPU used by the host. The Standard values for CPU and OS can be found in [RFC-1010.](http://www.faqs.org/rfcs/rfc1010.html) Use the [HostInformation](#page-34-0) property to access the HINFO record. HINFO records are used to acquire general information about a host. The main use is for protocols such as FTP that can use special procedures when talking between machines or operating systems of the same type.

# <span id="page-5-0"></span>**property HostInformation.OS as String**

Specifies the host's operating system.

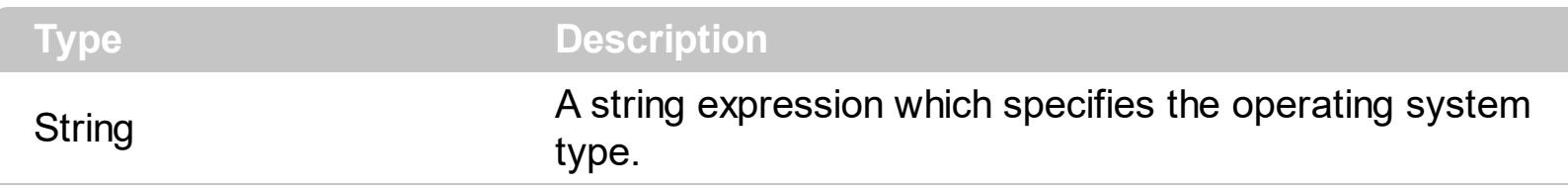

The Standard values for CPU and OS can be found in [RFC-1010.](http://www.faqs.org/rfcs/rfc1010.html) Use the **[HostInformation](#page-34-0)** property to access the HINFO record. HINFO records are used to acquire general information about a host. The main use is for protocols such as FTP that can use special procedures when talking between machines or operating systems of the same type.

## <span id="page-6-0"></span>**Location object**

The Location object holds the location information about hosts, networks, and subnets. Use the [Location](#page-35-0) property to access the Location object. This RFC [1876](http://www.faqs.org/rfcs/rfc1876.html) defines the format of a new Resource Record (RR) for the Domain Name System (DNS), and reserves a corresponding DNS type mnemonic (LOC) and numerical code (29).

The following sample displays location information of the host:

Dim n As New LookupNS With n.Query("yahoo.com").Location Debug.Print "Latitude " & .Latitude Debug.Print "Longitude " & .Longitude Debug.Print "Altitude " & .Altitude End With

The Location object supports the following properties and methods:

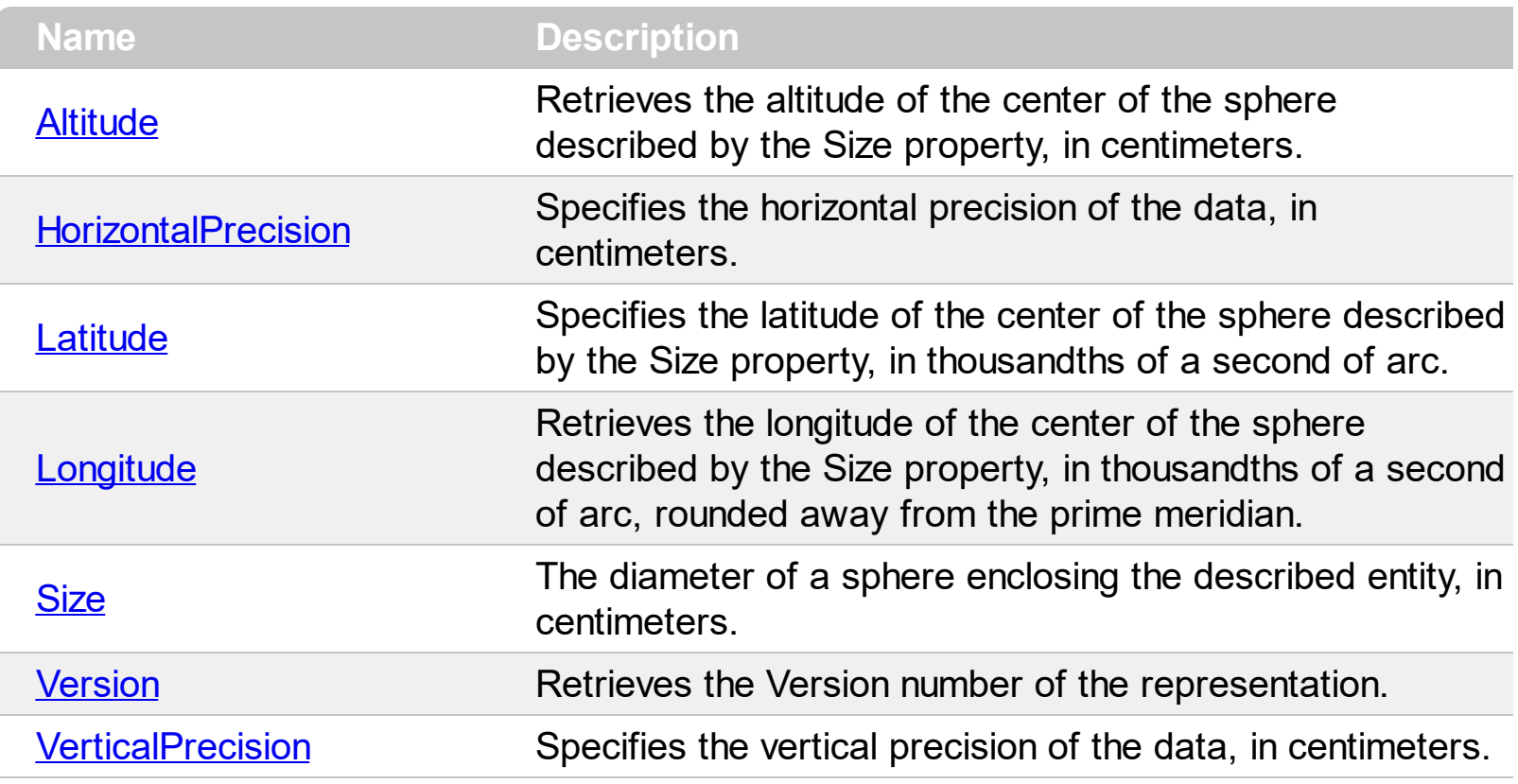

# <span id="page-7-0"></span>**property Location.Altitude as Long**

Retrieves the altitude of the center of the sphere described by the Size property, in centimeters.

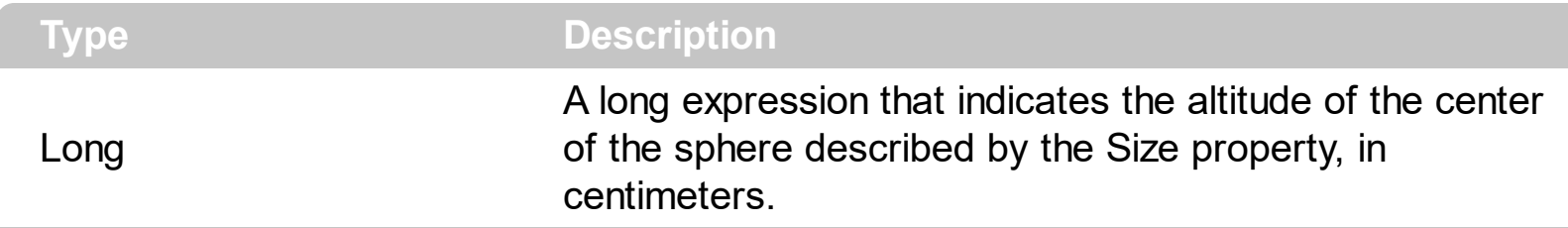

The altitude of the center of the sphere described by the **[Size](#page-11-0) property.** [RFC [1876](http://www.faqs.org/rfcs/rfc1876.html)]

## <span id="page-8-0"></span>**property Location.HorizontalPrecision as Long**

Specifies the horizontal precision of the data, in centimeters.

l

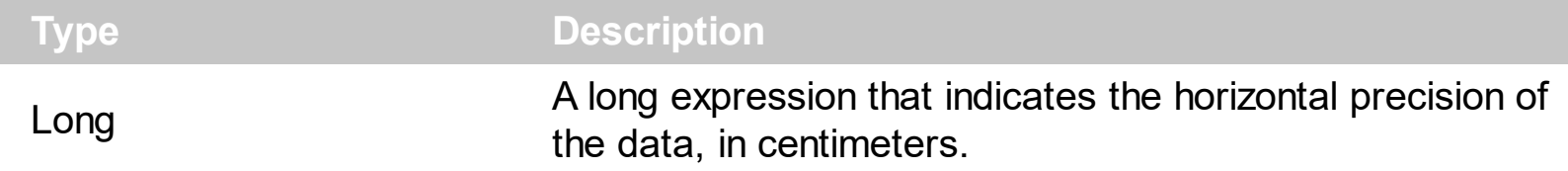

The HorizontalPrecision property gives the horizontal precision of the data, in centimeters. This is the diameter of the horizontal "circle of error", rather than a "plus or minus" value. (This was chosen to match the interpretation of Size; to get a "plus or minus" value, divide by 2.) [RFC [1876\]](http://www.faqs.org/rfcs/rfc1876.html)

## <span id="page-9-0"></span>**property Location.Latitude as Long**

Specifies the latitude of the center of the sphere described by the Size property, in thousandths of a second of arc.

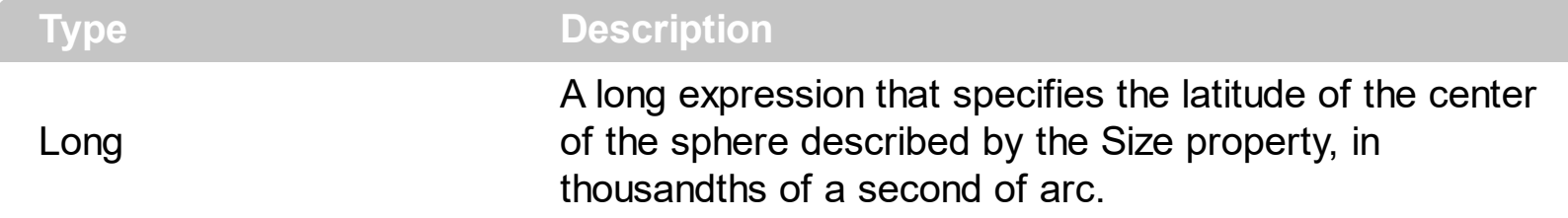

The latitude of the center of the sphere described by the **[Size](#page-11-0)** property, expressed as a 32bit integer, most significant octet first (network standard byte order), in thousandths of a second of arc. 2^31 [represents](http://www.faqs.org/rfcs/rfc1876.html) the equator; numbers above that are north latitude. [RFC 1876]

# <span id="page-10-0"></span>**property Location.Longitude as Long**

Retrieves the longitude of the center of the sphere described by the Size property, in thousandths of a second of arc, rounded away from the prime meridian.

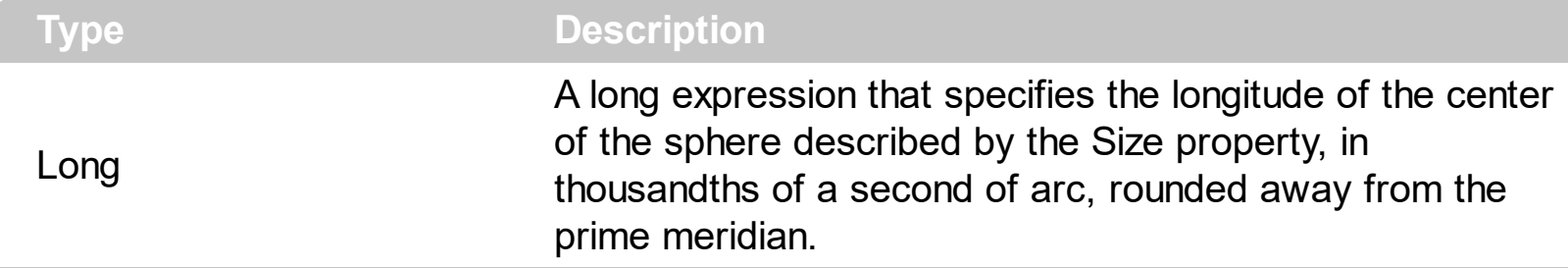

The longitude of the center of the sphere described by the **[Size](#page-11-0)** property, expressed as a 32-bit integer, most significant octet first (network standard byte order), in thousandths of a second of arc, rounded away from the prime meridian. 2^31 represents the prime meridian; numbers above that are east longitude. **[RFC [1876\]](http://www.faqs.org/rfcs/rfc1876.html)** 

# <span id="page-11-0"></span>**property Location.Size as Long**

The diameter of a sphere enclosing the described entity, in centimeters.

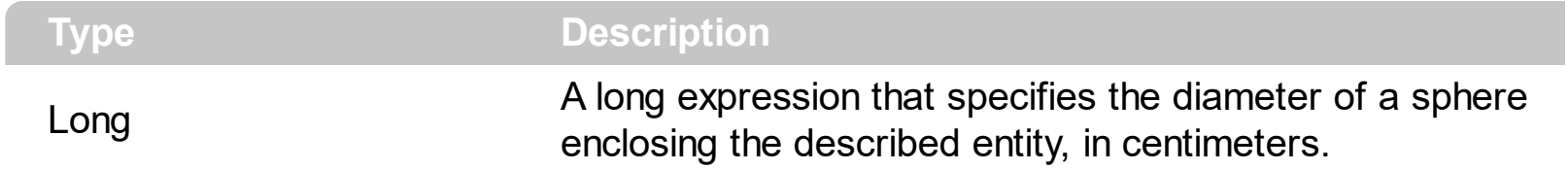

The Size property indicates the diameter of a sphere enclosing the described entity, in centimeters. [RFC [1876\].](http://www.faqs.org/rfcs/rfc1876.html)

# <span id="page-12-0"></span>**property Location.Version as Long**

Retrieves the Version number of the representation.

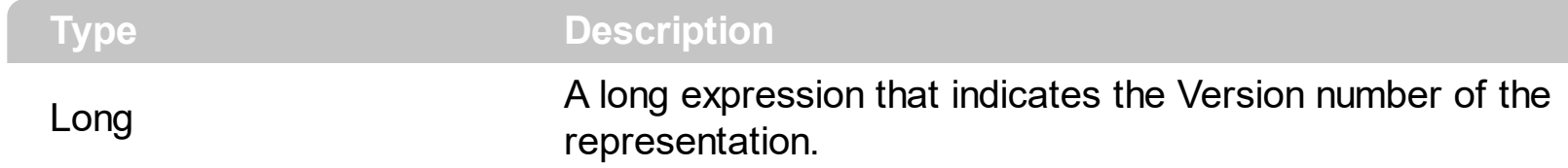

Version number of the representation. This must be zero. Implementations are required to check this field and make no assumptions about the format of [unrecognized](http://www.faqs.org/rfcs/rfc1876.html) versions. [RFC 1876]

#### <span id="page-13-0"></span>**property Location.VerticalPrecision as Long**

Specifies the vertical precision of the data, in centimeters.

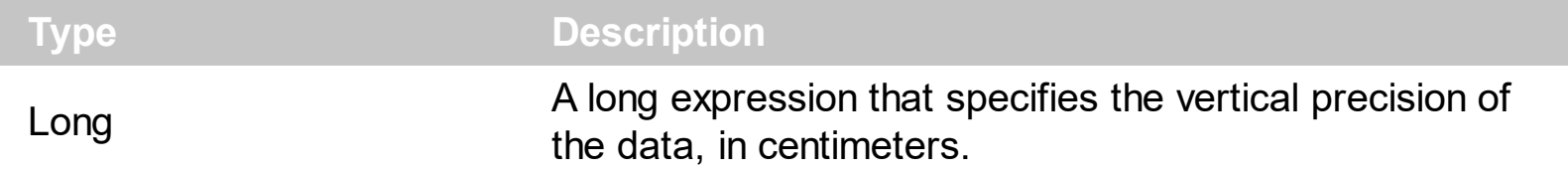

The VerticalPrecision is the total potential vertical error, rather than a "plus or minus" value. Note that if altitude above or below sea level is used as an approximation for altitude relative to the ellipsoid, the precision value should be adjusted.

#### <span id="page-14-0"></span>**LookupNS object**

The ExLookupNS COM object is a DNS (Domain Name Service) component that can be used for network diagnosing, troubleshooting, and monitoring. The ExLookpNS allows developers to integrate the DNS protocol message sending capability into their applications. The ExLookupNS's object model is rich, flexible and very intuitive. The ExLookupNS component automatically detects configured DNS servers.

The following sample displays the IP address(es) of the host:

Dim n As New LookupNS MsgBox n.Query("yahoo.com").Address

The LookupNS object supports the following properties and methods:

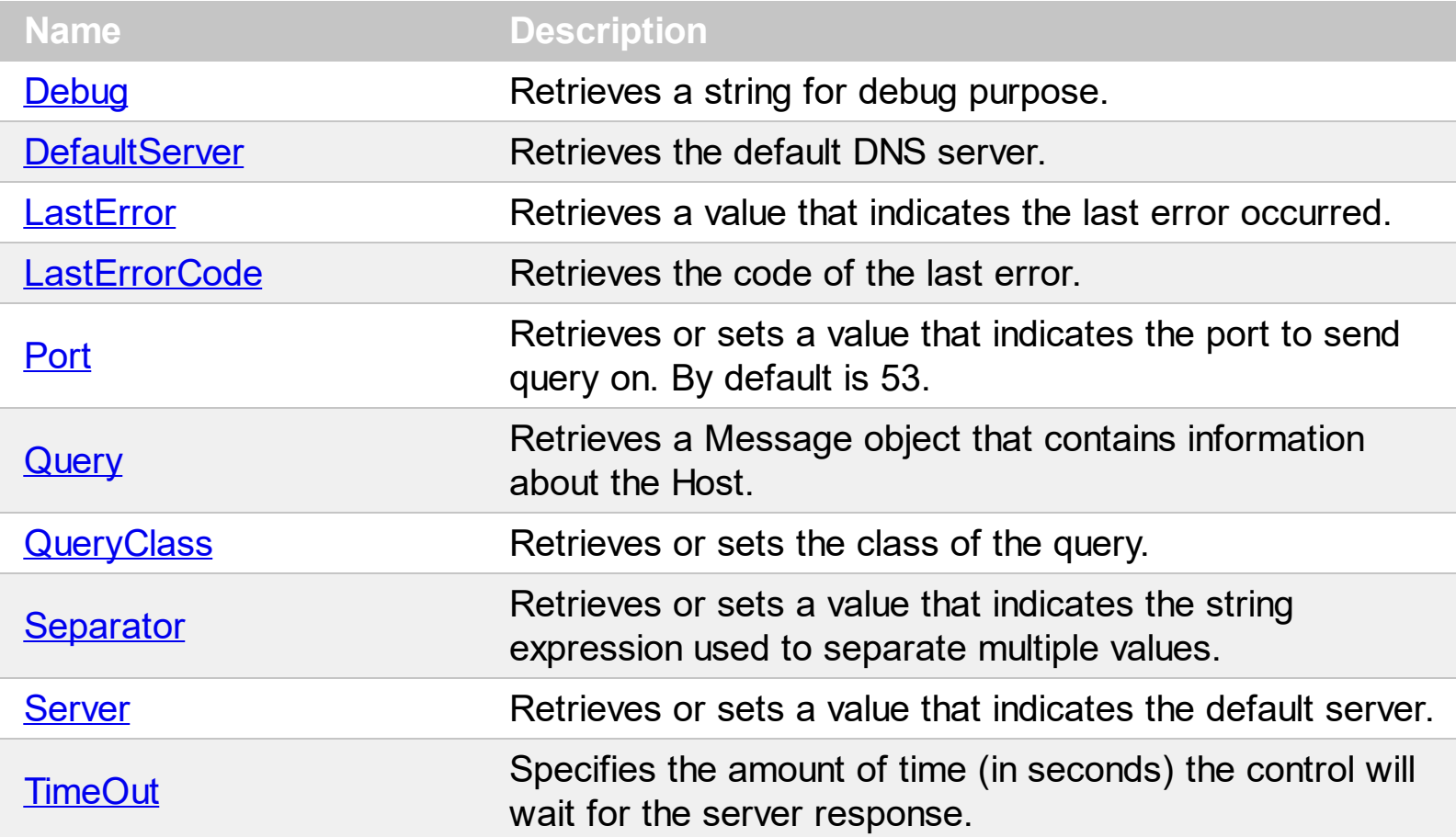

# <span id="page-15-0"></span>**property LookupNS.Debug as Variant**

Retrieves a string for debug purpose.

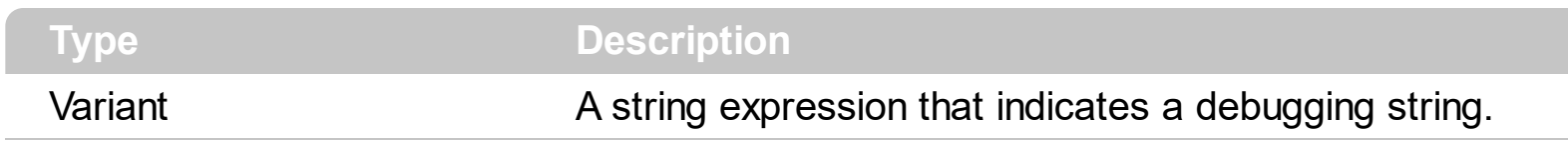

Only for internal use. The Debug property is implemented only by Debug configuration.

#### <span id="page-16-0"></span>**property LookupNS.DefaultServer as String**

Retrieves the list of local DNS servers.

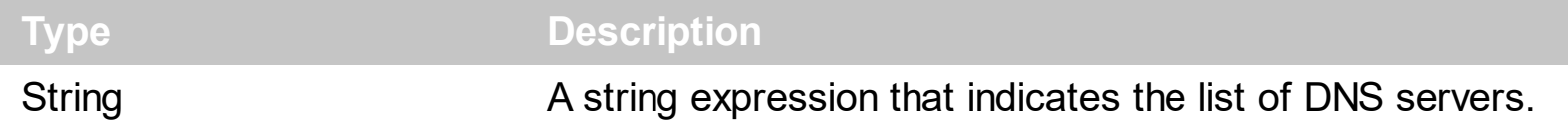

The DefaultServer property retrieves the list of local DNS servers. The list includes the 'Preferred DNS server' and the 'Alternate DNS server'. The list of servers is delimited by the [Separator](#page-22-0) property. The queries are sent to the DNS [Server.](#page-23-0) Use the Server property to specify a new DNS server.

The following sample displays the "Preferred DNS Server".

Dim n As New LookupNS n.Separator = Chr(0) MsgBox n.DefaultServer

The following sample displays the list of all local DNS servers:

Dim n As New LookupNS MsgBox n.DefaultServer

# <span id="page-17-0"></span>**property LookupNS.LastError as String**

Retrieves a value that indicates the last error occurred.

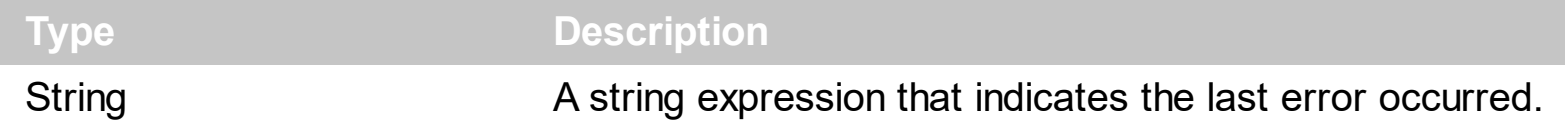

If sending the query to a DNS server fails, or the DNS server fails to reply with an answer, the LastError and **[LastErrorCode](#page-18-0)** properties indicates the error that occurs. The LastErrorCode property gets the code of the last error occurred.

The list of NS errors is:

#### **Code NS Error Description**

32001 The name server was unable to process the query.

32002 The name server was unable to process the query due a problem with the name server.

32003 The host does not exist.

32004 The name server does not support the requested kind of query.

32005 The name server refuses to perform the specified operation for policy reasons

The most frequent error that might appear is 32003 ( The host does not exist.).

## <span id="page-18-0"></span>**property LookupNS.LastErrorCode as Long**

Retrieves the code of the last error.

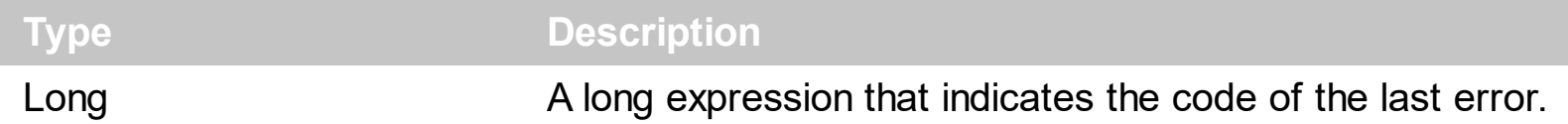

If sending the query to a DNS server fails, or the DNS server fails to reply with an answer, the **[LastError](#page-17-0)** and LastErrorCode properties indicates the error that occurs. The LastError property gets the description of the last error. Use the LastError or LastErrorCode property to get the last error, if the DNS answer is empty.

For instance, the following sample generates an error, and so the DNS answer is empty:

Dim n As New LookupNS Debug.Print n.Query("micro**^**soft.com").Address MsgBox n.LastError

The sample generates the error: "The host doesn't not exist. ". In this case, the Address property retrieves an empty string.

# <span id="page-19-0"></span>**property LookupNS.Port as Long**

Retrieves or sets a value that indicates the port to send query on.

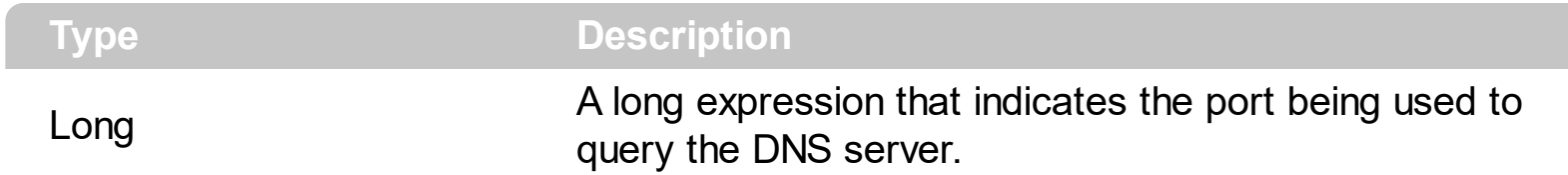

By default, the Port property is 53. Use the **[Server](#page-23-0)** property to change the DNS server queried.

### <span id="page-20-0"></span>**property LookupNS.Query (Host as String) as Message**

Retrieves a Message object that contains information about the Host.

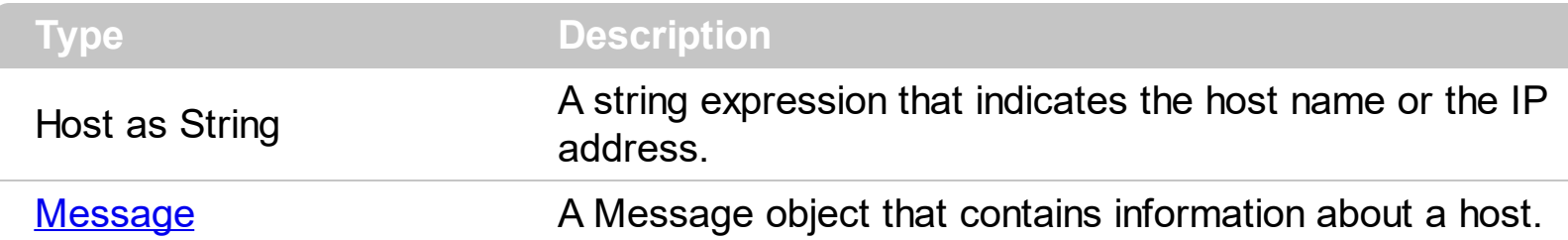

The Query property prepares the query to be sent to a DNS server. Use the **[QueryClass](#page-21-0)** property to specify the class of the query being sent to a DNS server. Important note! The query is sent to the DNS [Server](#page-23-0) **only** when one of the Message object properties is accessed.

For instance, the following sample asks the DNS server about the IP address of the host:

Dim n As New LookupNS MsgBox n.Query("microsoft.com").Address

The following sample doesn't send a query to the DNS server, because none of the Message object properties is accessed.

Dim n As New LookupNS, q As Message Set q = n.Query("microsoft.com")

The following sample sends the query to a DNS server when Address property is called:

Dim n As New LookupNS, q As Message Set q = n.Query("microsoft.com") MsgBox q.Address

## <span id="page-21-0"></span>**property LookupNS.QueryClass as QueryClassEnum**

Retrieves or sets the class of the query.

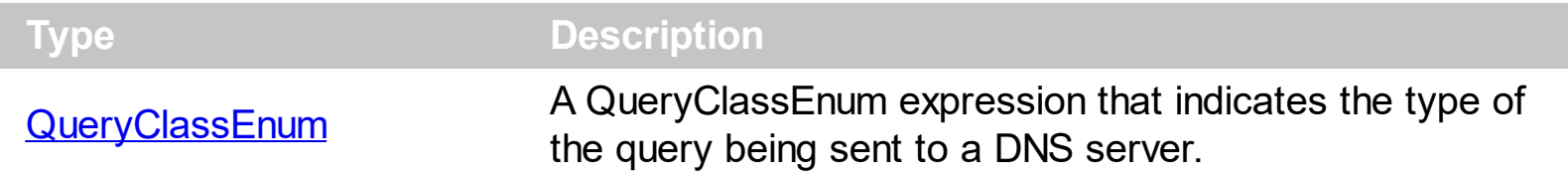

By default, the [Query](#page-20-0)Class property is Internet (1). Use the **Query** property to prepares a query to be sent to a DNS server. The QueryClass property should be called before calling the Query property.

## <span id="page-22-0"></span>**property LookupNS.Separator as String**

Retrieves or sets a value that indicates the string expression used to separate multiple values.

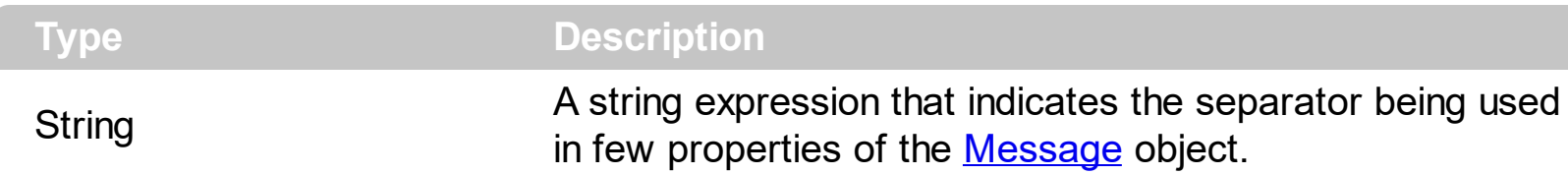

By default, the Separator property is "\r\n" (vbCrLf). Important Note! In the DEMO version, the Separator property is **not** implemented.

The following sample shows how to get only the first value, if the message contains multiple values:

Dim n As New LookupNS **n.Separator = Chr(0)** MsgBox n.Query("microsoft.com").Address

The Separator property splits multiple values in the following properties:

- [DefaultServer](#page-16-0) property of the **[LookupNS](#page-14-0)** object.
- [AAAA](#page-30-0) property of the [Message](#page-28-0) object
- [Address](#page-31-0) property of the Message object
- [CanonicalName](#page-32-0) property of the Message object
- [DomainNamePointer](#page-33-0) property of the Message object
- [MailBoxDomainName](#page-36-0) property of the Message object
- [MailDestination](#page-37-0) property of the Message object
- [MailExchange](#page-38-0) property of the Message object
- [MailForwarder](#page-39-0) property of the Message object
- [MailGroupMember](#page-40-0) property of the Message object
- [MailRenameDomainName](#page-42-0) property of the Message object
- [NameServer](#page-43-0) property of the Message object

#### <span id="page-23-0"></span>**property LookupNS.Server as String**

Retrieves or sets a value that indicates the default server.

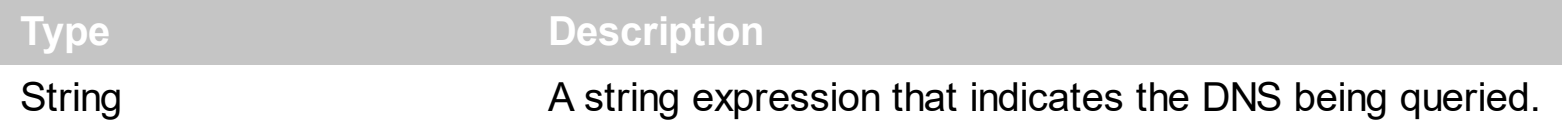

The Server property defines the DNS server where the queries are sent. By default, the Server property is the preferred DNS server. Use the **[DefaultServer](#page-16-0)** property to get the preferred DNS server. Use the **[Port](#page-19-0)** property to specify the port being used. The **[TimeOut](#page-24-0)** property gets or sets the length of time until the query times out.

The following sample changes the DNS server and queries for a MX records:

Dim n As New LookupNS n.Server = "dns1.cp.msft.net" MsgBox n.Query("microsoft.com").MailExchange

# <span id="page-24-0"></span>**property LookupNS.TimeOut as Long**

Specifies the amount of time (in seconds) the control will wait for the server response.

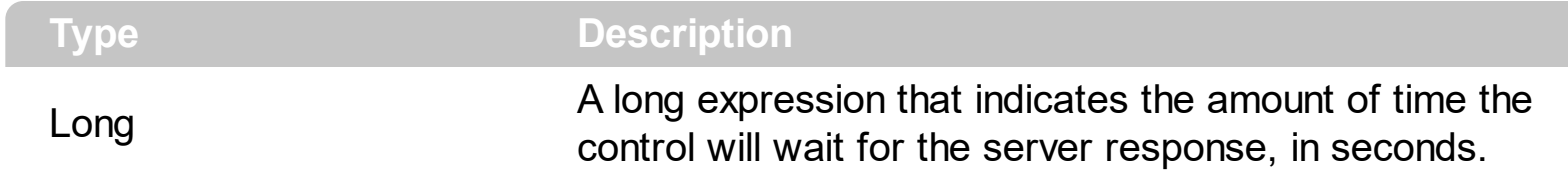

By default, the TimeOut property is 5 seconds. Use the **[Server](#page-23-0)** property to specify a DNS server.

#### <span id="page-25-0"></span>**MailInformation object**

The [MailInformation](#page-41-0) object holds mail list information. Use the **MailInformation** property to access the MailInformation object. The MailInformation object handles the MINFO structures described in the RFC [1035.](http://www.faqs.org/rfcs/rfc1035.html) The MailInformation object supports the following properties and methods:

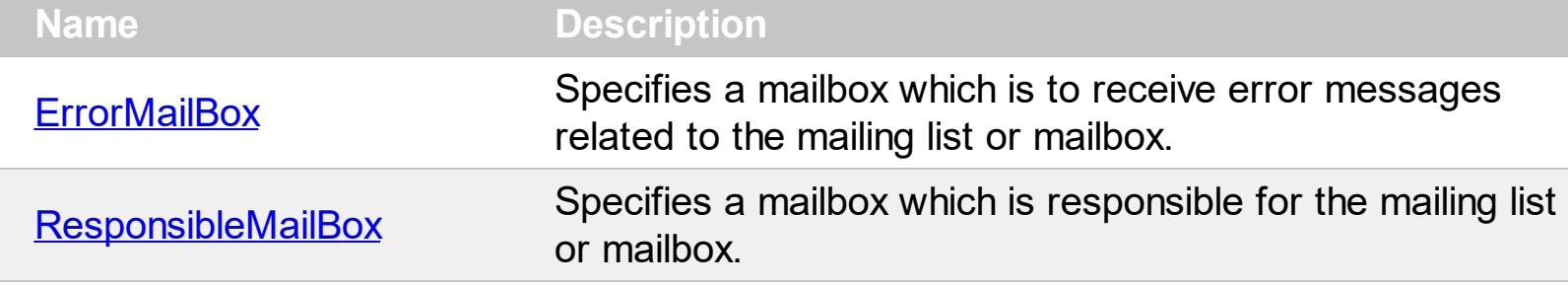

#### <span id="page-26-0"></span>**property MailInformation.ErrorMailBox as String**

Specifies a mailbox which is to receive error messages related to the mailing list or mailbox.

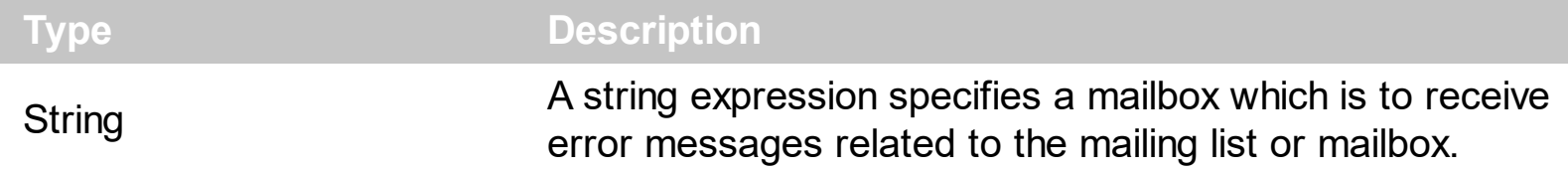

The ErrorMailBox property retrieves a domain name which specifies a mailbox which is to receive error messages related to the mailing list or mailbox specified by the owner of the MINFO record. If this domain name names the root, errors should be returned to the sender of the message.

#### <span id="page-27-0"></span>**property MailInformation.ResponsibleMailBox as String**

Specifies a mailbox which is responsible for the mailing list or mailbox.

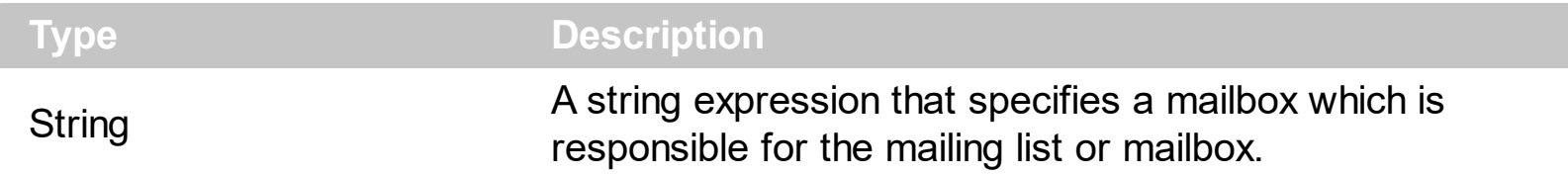

The ResponsibleMailBox property retrieves a domain name which specifies a mailbox which is responsible for the mailing list or mailbox. If this domain name names the root, the owner of the MINFO record is responsible for itself.

#### <span id="page-28-0"></span>**Message object**

The Message object holds a DNS response. Use the **[Query](#page-20-0)** property to get a Message object. The control sends the query to the DNS [Server](#page-23-0) when one of the Message object properties is invoked.

The following sample displays the mail servers responsible for the host, in the mail server preference order:

Dim n As New LookupNS MsgBox n.Query("microsoft.com").MailExchange

The Message object supports the following properties and methods:

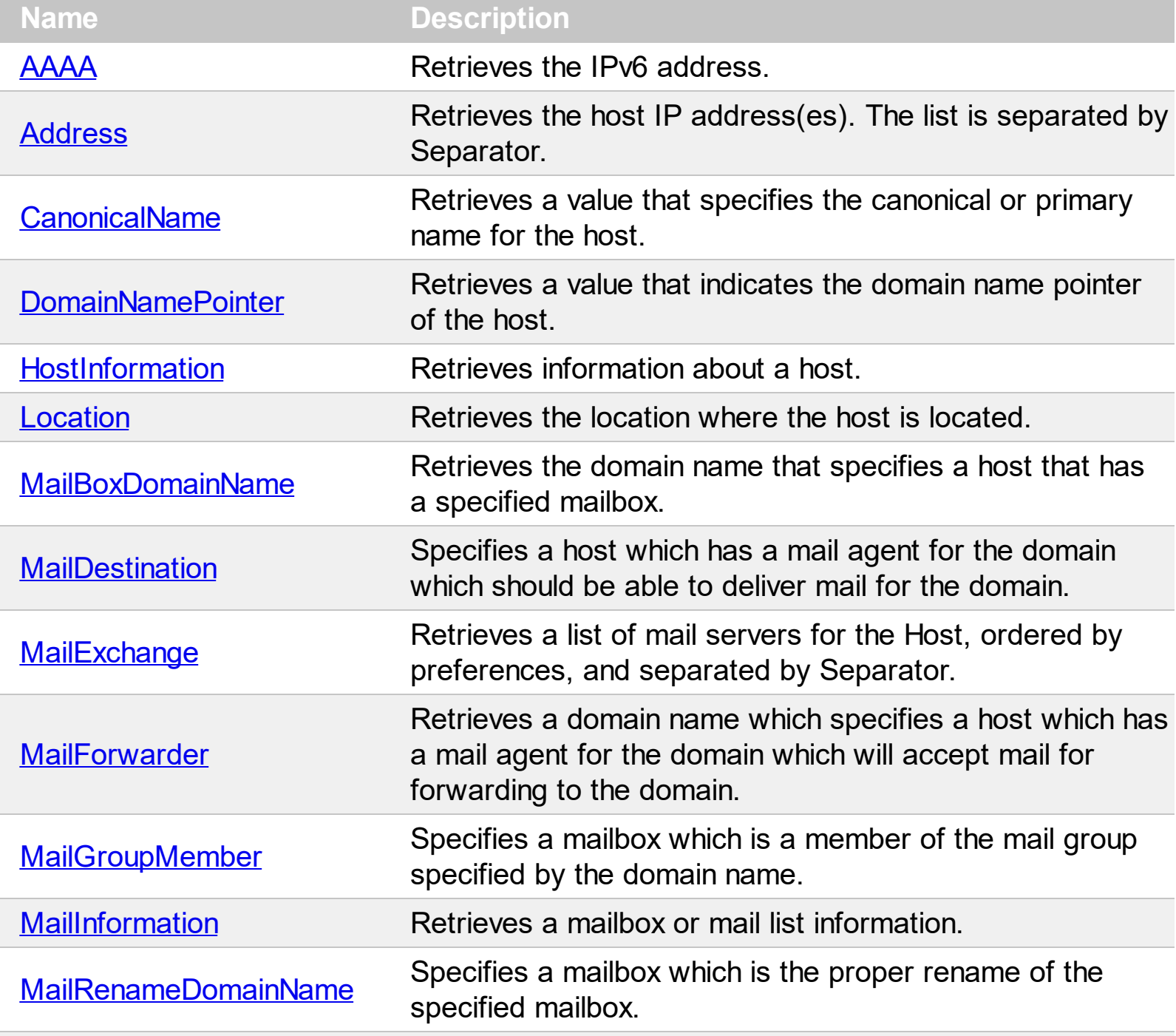

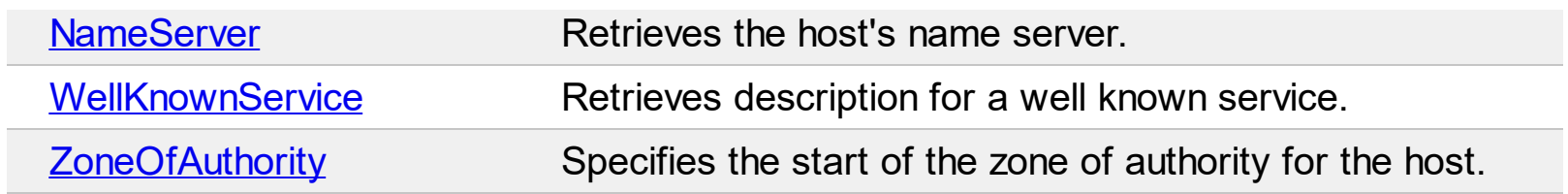

#### <span id="page-30-0"></span>**property Message.AAAA as String**

Retrieves the IPv6 address.

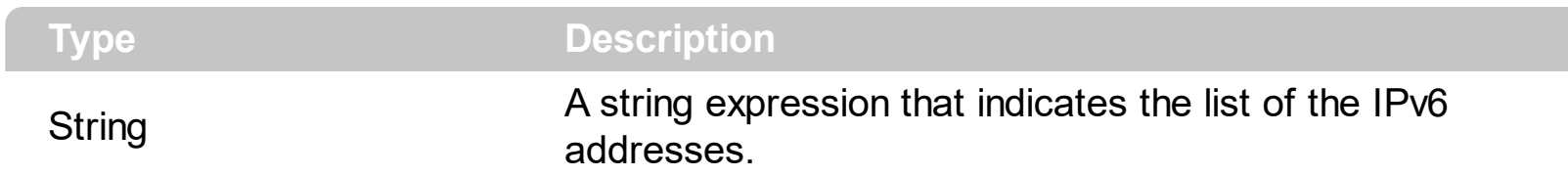

The RFC [1886](http://www.faqs.org/rfcs/rfc1886.html) describes the AAAA records. If the DNS response contains multiple values, the **[Separator](#page-22-0)** property determines the delimiter for the list of values.

The following sample displays IPv6 address(es) for the host:

Dim n As New LookupNS MsgBox n.Query("dot.ep.net").AAAA

#### <span id="page-31-0"></span>**property Message.Address as String**

Retrieves the host IP address(es).

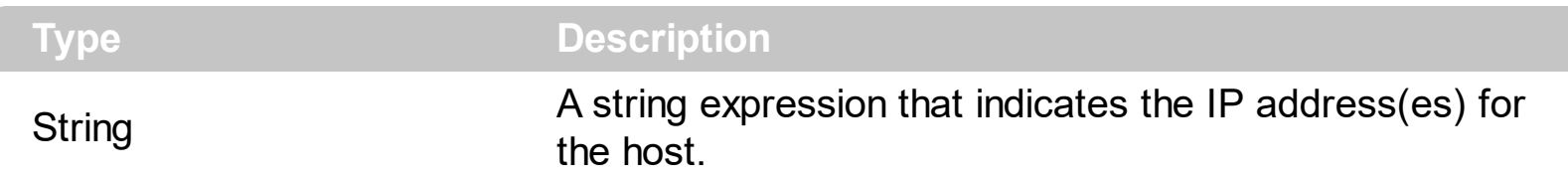

If the DNS response contains multiple values, the **[Separator](#page-22-0)** property determines the delimiter for the list of values.

The following sample displays the IP addresses for the host:

Dim n As New LookupNS MsgBox n.Query("www.microsoft.com").Address

#### <span id="page-32-0"></span>**property Message.CanonicalName as String**

Retrieves a value that specifies the canonical or primary name for the host.

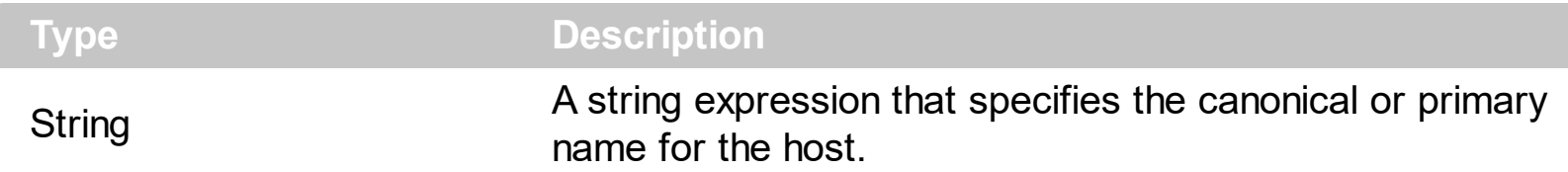

The CanonicalName property retrieves a domain name which specifies the canonical or primary name for the host. If the DNS response contains multiple values, the [Separator](#page-22-0) property determines the delimiter for the list of values.

The following sample displays the alias for the host:

Dim n As New LookupNS MsgBox n.Query("www.microsoft.com").CanonicalName

#### <span id="page-33-0"></span>**property Message.DomainNamePointer as String**

Retrieves a value that indicates the domain name pointer of the host.

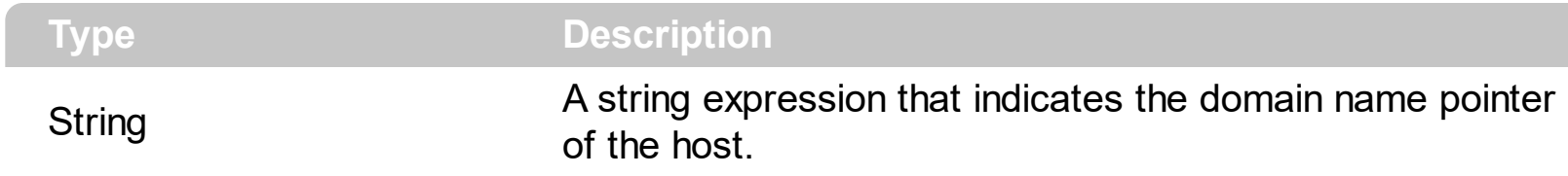

If the DNS response contains multiple values, the **[Separator](#page-22-0)** property determines the delimiter for the list of values.

# <span id="page-34-0"></span>**property Message.HostInformation as HostInformation**

Retrieves information about a host.

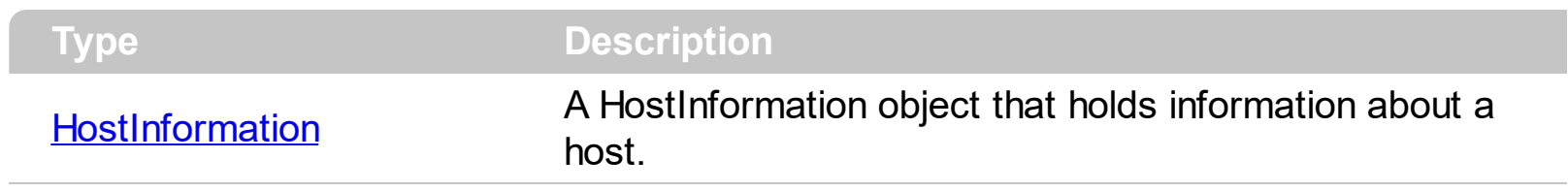

Use the HostInformation property to get the CPU or OS of the host.

# <span id="page-35-0"></span>**property Message.Location as Location**

Retrieves the location where the host is located.

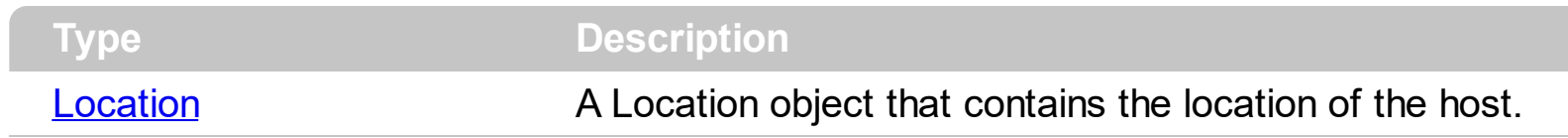

Use the Location property to retrieve the location of the host.

### <span id="page-36-0"></span>**property Message.MailBoxDomainName as String**

Retrieves the domain name that specifies a host that has a specified mailbox.

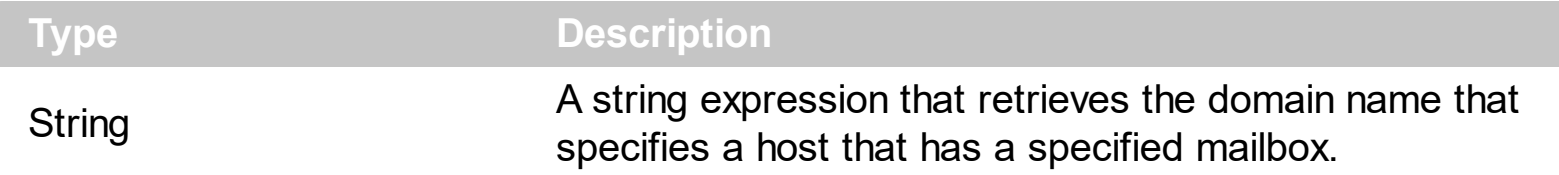

If the DNS response contains multiple values, the **[Separator](#page-22-0)** property determines the delimiter for the list of values.

# <span id="page-37-0"></span>**property Message.MailDestination as String**

Specifies a host which has a mail agent for the domain which should be able to deliver mail for the domain.

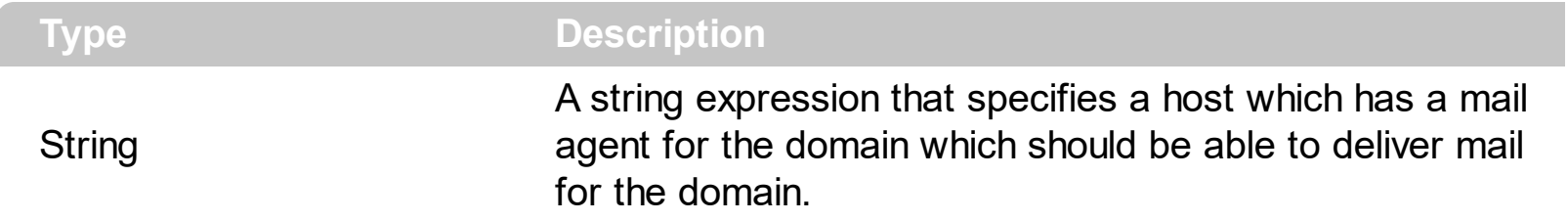

If the DNS response contains multiple values, the **[Separator](#page-22-0)** property determines the delimiter for the list of values.

#### <span id="page-38-0"></span>**property Message.MailExchange as String**

Retrieves a list of mail servers for the Host, ordered by preferences.

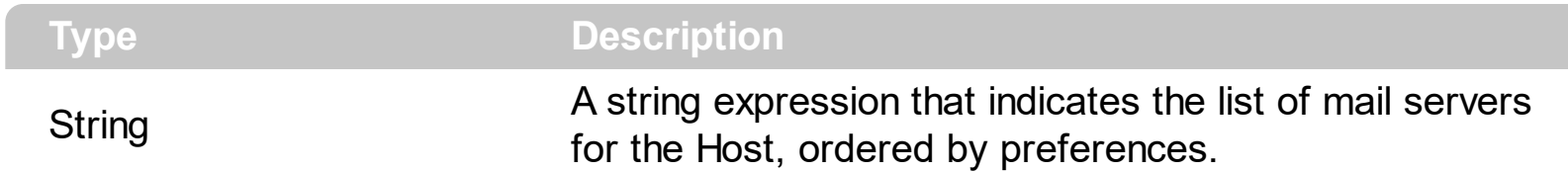

If the DNS response contains multiple values, the **[Separator](#page-22-0)** property determines the delimiter for the list of values.

The following sample displays the list of mail servers for the host:

Dim n As New LookupNS MsgBox n.Query("ftp.exontrol.net").MailExchange

# <span id="page-39-0"></span>**property Message.MailForwarder as String**

Retrieves a domain name which specifies a host which has a mail agent for the domain which will accept mail for forwarding to the domain.

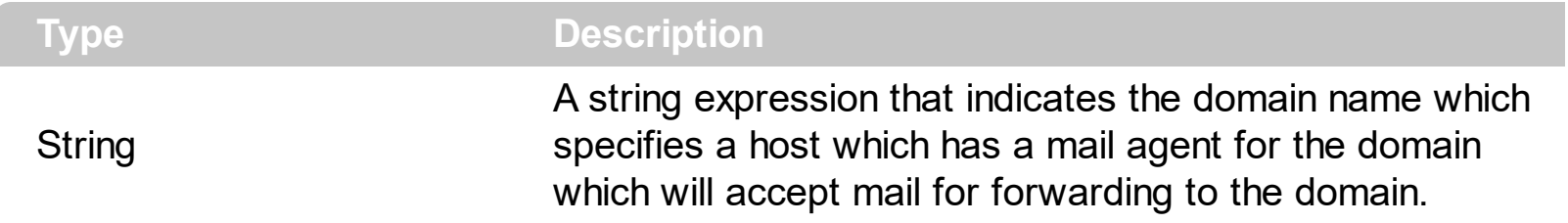

If the DNS response contains multiple values, the **[Separator](#page-22-0)** property determines the delimiter for the list of values.

#### <span id="page-40-0"></span>**property Message.MailGroupMember as String**

Specifies a mailbox which is a member of the mail group specified by the domain name.

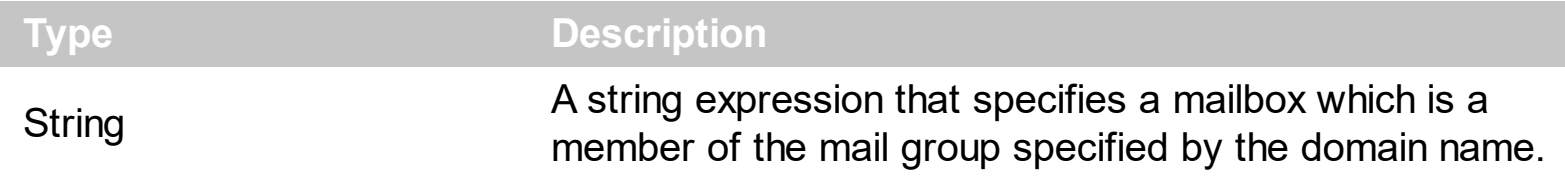

If the DNS response contains multiple values, the **[Separator](#page-22-0)** property determines the delimiter for the list of values.

# <span id="page-41-0"></span>**property Message.MailInformation as MailInformation**

Retrieves a mailbox or mail list information.

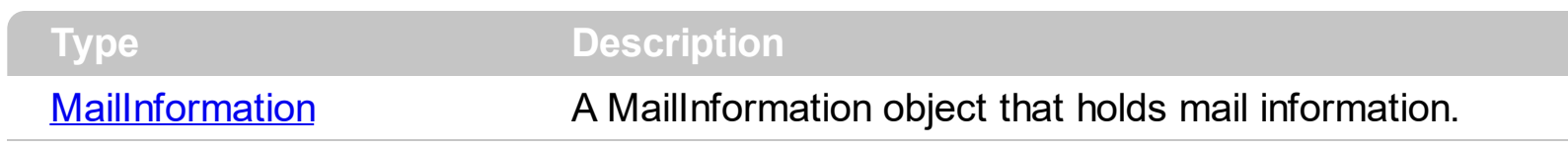

Use the MailInformation property to get the mail information.

#### <span id="page-42-0"></span>**property Message.MailRenameDomainName as String**

Specifies a mailbox which is the proper rename of the specified mailbox.

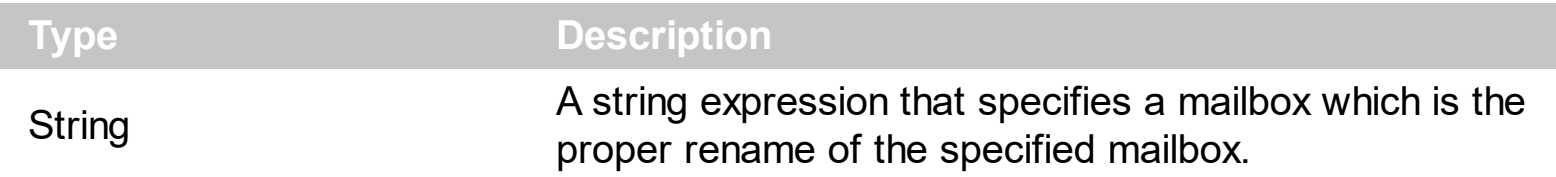

If the DNS response contains multiple values, the **[Separator](#page-22-0)** property determines the delimiter for the list of values.

#### <span id="page-43-0"></span>**property Message.NameServer as String**

Retrieves the host's name server.

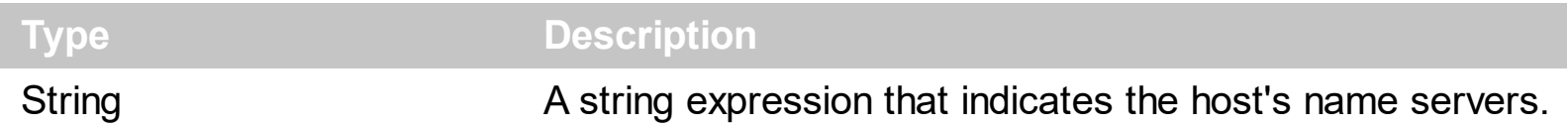

If the DNS response contains multiple values, the **[Separator](#page-22-0)** property determines the delimiter for the list of values. Important Note! The DEMO version retrieves only one or two name servers for the host. The DEMO version does **not** retrieve the entire list of name servers for the host.

#### <span id="page-44-0"></span>**property Message.WellKnownService as WellKnownService**

Retrieves description for a well known service.

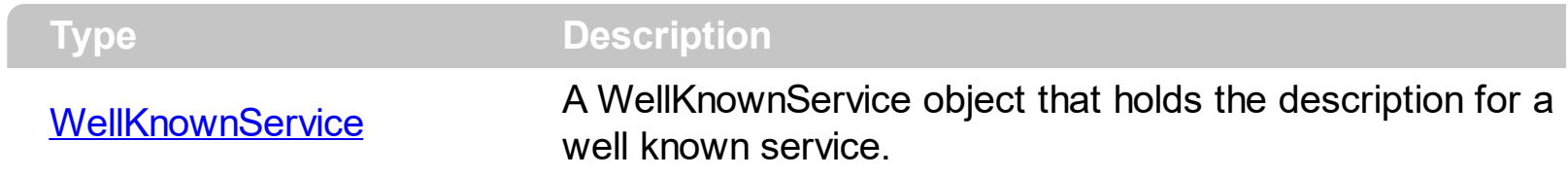

Use WellKnownService record record is used to describe the well known services supported by a particular protocol on a particular internet address.

# <span id="page-45-0"></span>**property Message.ZoneOfAuthority as ZoneOfAuthority**

Specifies the start of the zone of authority for the host.

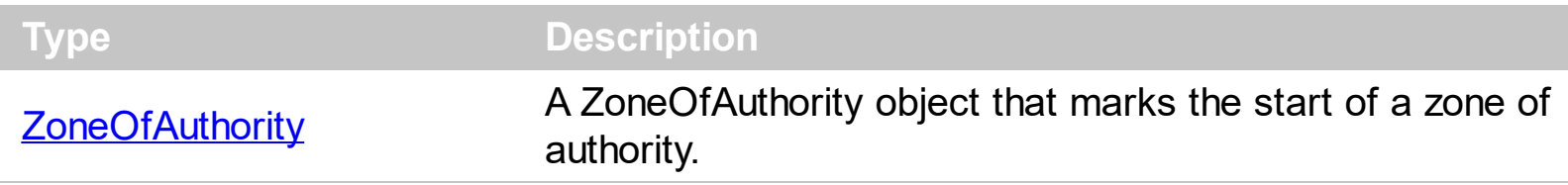

The ZoneOfAuthority property handles the SOA records.

#### <span id="page-46-0"></span>**WellKnownService object**

 $\overline{\phantom{a}}$ 

Use WellKnownService record record is used to describe the well known services (WKS) supported by a particular protocol on a particular internet address. Use the [WellKnownService](#page-44-0) property to access the WKS records. The WellKnownService object supports the following properties and methods:

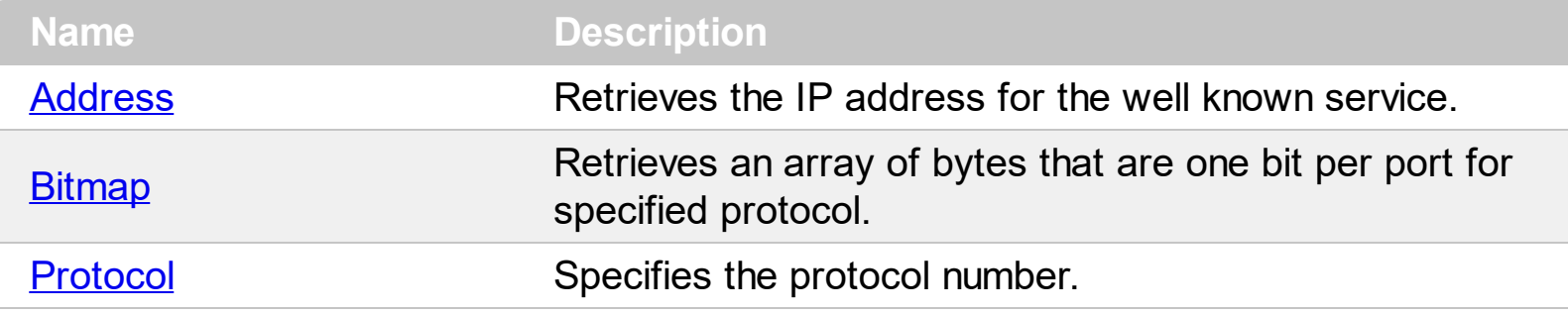

#### <span id="page-47-0"></span>**property WellKnownService.Address as String**

Retrieves the IP address for the well known service.

 $\overline{\phantom{a}}$ 

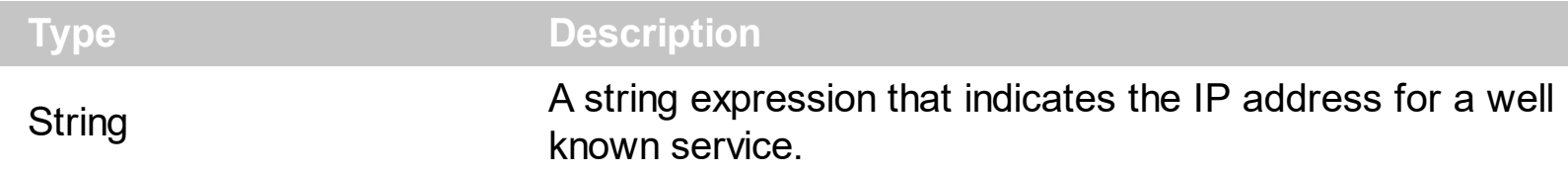

The WKS record is used to describe the well known services supported by a particular protocol on a particular internet address. The **[Protocol](#page-49-0)** property specifies an IP protocol number, and the **[Bitmap](#page-48-0)** property has one bit per port of the specified protocol.

# <span id="page-48-0"></span>**property WellKnownService.Bitmap as SAFEARRAY FAR\***

Retrieves an array of bytes that are one bit per port for specified protocol.

 $\overline{\phantom{a}}$ 

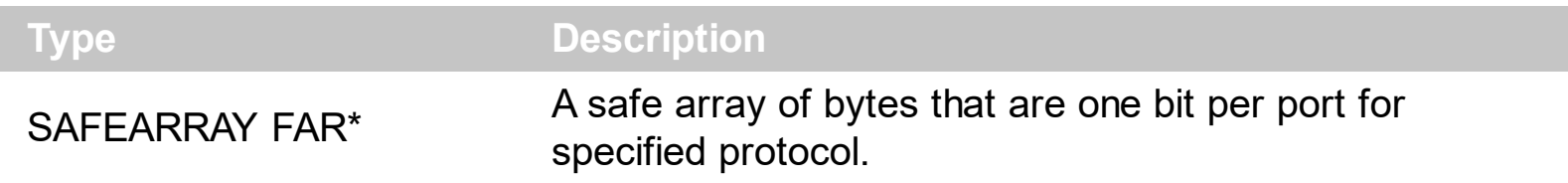

The WKS record is used to describe the well known services supported by a particular protocol on a particular internet address. The **[Protocol](#page-49-0)** property specifies an IP protocol number, and the Bitmap property has one bit per port of the specified protocol.

## <span id="page-49-0"></span>**property WellKnownService.Protocol as Long**

Specifies the protocol number.

 $\overline{\phantom{a}}$ 

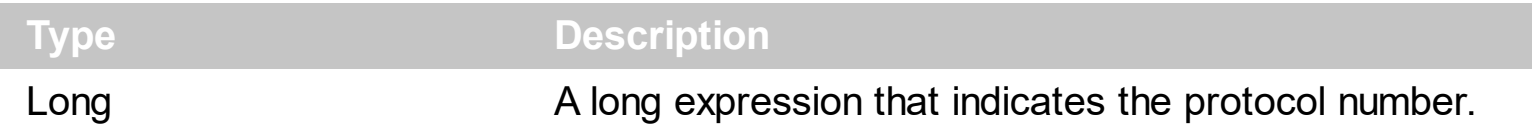

The WKS record is used to describe the well known services supported by a particular protocol on a particular internet address. The Protocol property specifies an IP protocol number, and the **[Bitmap](#page-48-0)** property has one bit per port of the specified protocol.

# <span id="page-50-0"></span>**ZoneOfAuthority object**

The ZoneOfAuthority object handles the SOA records. The SOA record marks the start of a zone of authority. Use the **[ZoneOfAuthority](#page-45-0)** property to access the SOA records. The ZoneOfAuthority object supports the following properties and methods:

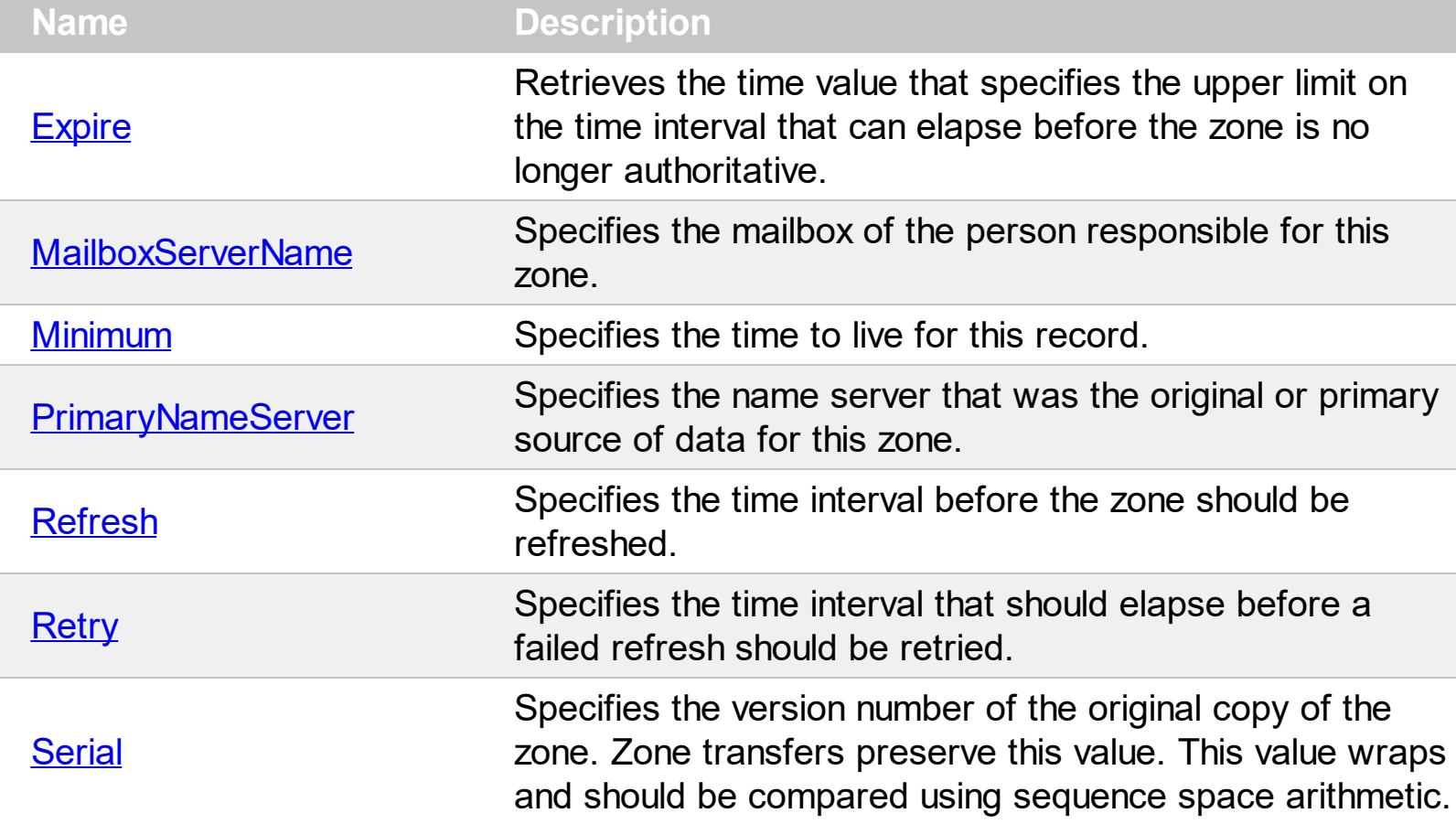

# <span id="page-51-0"></span>**property ZoneOfAuthority.Expire as Long**

Retrieves the time value that specifies the upper limit on the time interval that can elapse before the zone is no longer authoritative.

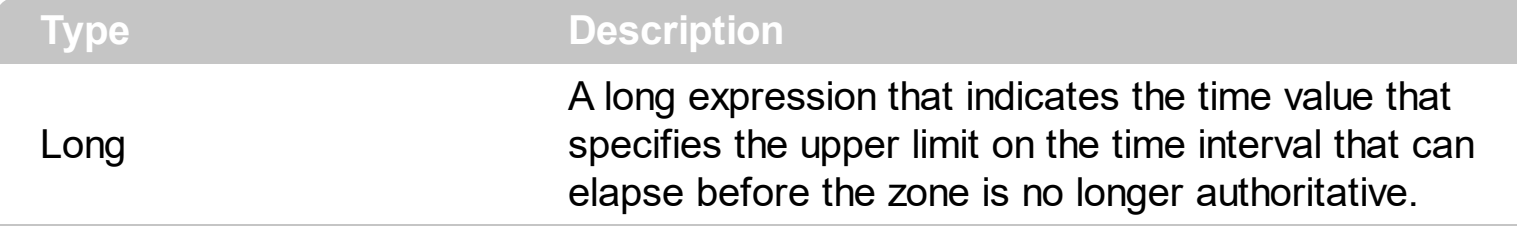

The Expire property handles the EXPIRE field of the SOA record.

# <span id="page-52-0"></span>**property ZoneOfAuthority.MailboxServerName as String**

Specifies the mailbox of the person responsible for this zone.

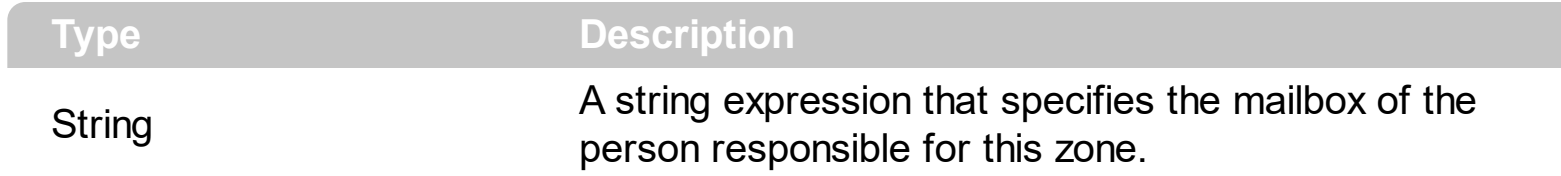

The MailBoxServerName property handles the RNAME field of the SOA record.

# <span id="page-53-0"></span>**property ZoneOfAuthority.Minimum as Long**

Specifies the time to live for this record.

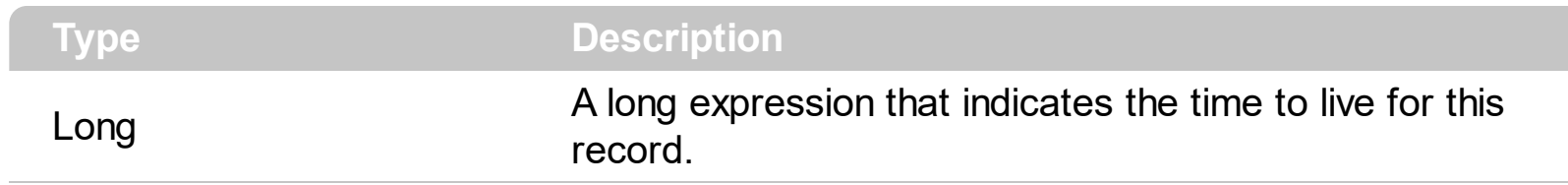

The Minimum property handles the MINIMUM field of the SOA record.

#### <span id="page-54-0"></span>**property ZoneOfAuthority.PrimaryNameServer as String**

Specifies the name server that was the original or primary source of data for this zone.

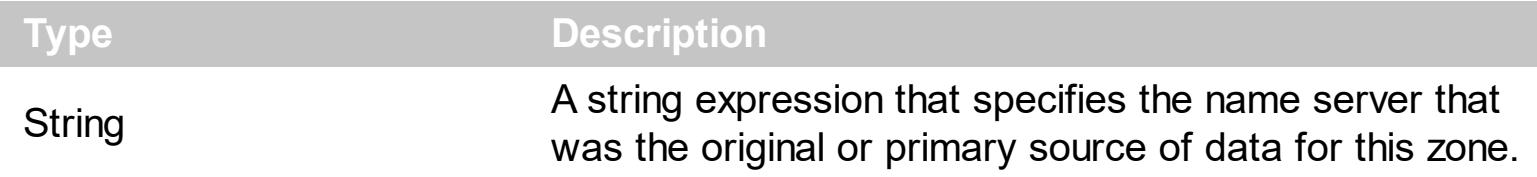

The PrimaryNameServer property handles the MNAME field of the SOA record.

# <span id="page-55-0"></span>**property ZoneOfAuthority.Refresh as Long**

Specifies the time interval before the zone should be refreshed.

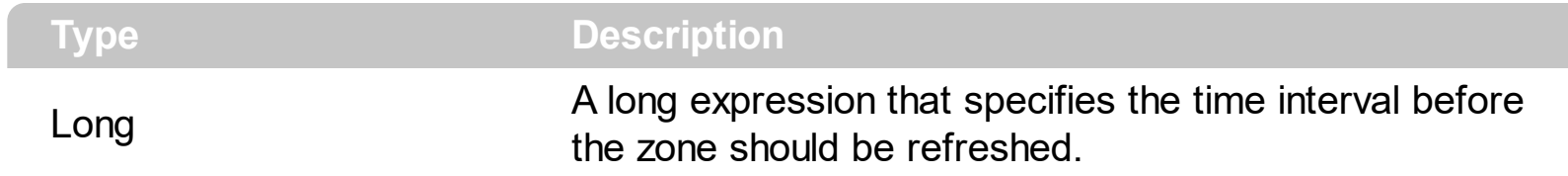

The Refresh property handles the REFRESH field of the SOA record.

# <span id="page-56-0"></span>**property ZoneOfAuthority.Retry as Long**

Specifies the time interval that should elapse before a failed refresh should be retried.

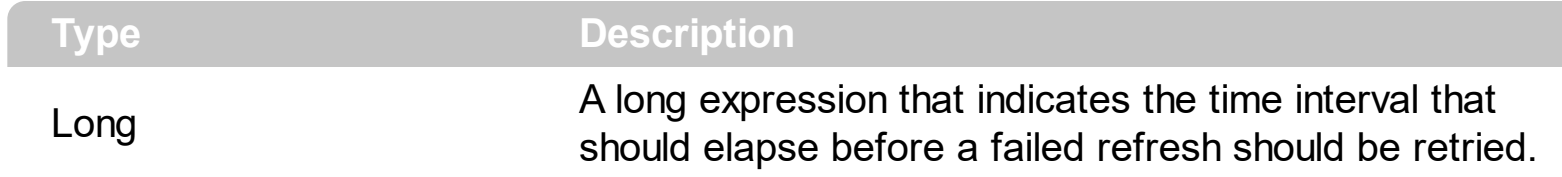

The Retry property handles the RETRY field of the SOA record.

# <span id="page-57-0"></span>**property ZoneOfAuthority.Serial as Long**

 $\overline{\phantom{a}}$ 

Specifies the version number of the original copy of the zone.

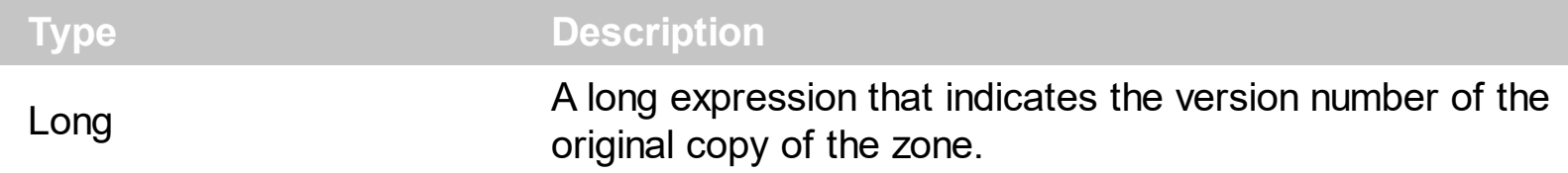

Zone transfers preserve this value. This value wraps and should be compared using sequence space arithmetic. The Serial property handles the SERIAL field of the SOA record.